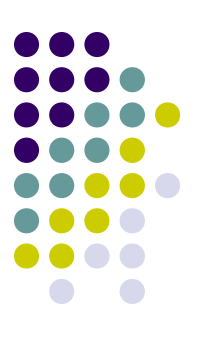

# **Le shell Principales commandes**

# **Qu'est-ce que le shell ?**

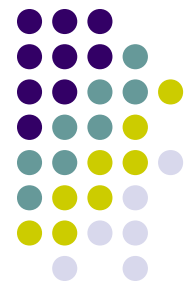

- Le shell est un programme exécutable en mode terminal, dont la principale fonction est de permettre à l'utilisateur d'interagir avec le système via un terminal.
- Il est parfois appelé *interpréteur de commandes*.
- Deux modes d'utilisation :
	- Interactif : l'utilisateur saisit et exécute ses lignes de commandes une par une dans un terminal ;
	- Non interactif : le shell lit un ensemble de commandes à partir d'un fichier appelé *shell script*.
- Il existe aujourd'hui plus d'une trentaine de shells différents, mais deux grandes familles dominent :
	- Csh, tcsh : shells orientés administration, avec une syntaxe inspirée du langage C

# **Qu'est-ce que le shell ?**

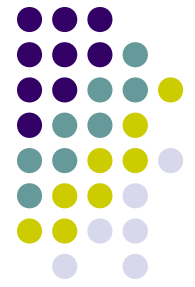

• Sh (à l'origine: ash), bsh (Bourne shell), bash (Bourne again shell) : shells orientés utilisateur, majoritaires aujourd'hui. La plupart des scripts shell sont écrits en sh, ou au moins compatibles sh.

Le shell UNIX standard est sh. Nous n'étudierons que lui cette année.

Bash supplante de plus en plus souvent sh (c'est le cas sur Linux). Il consiste en un mélange de sh, de quelques fonctions du csh, et d'autres du Korn shell (ksh), mais il est 100% compatible sh.

# **Principe d'exécution**

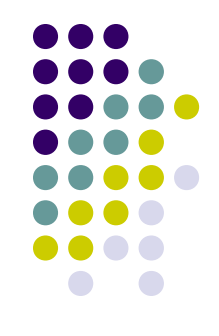

Principe général d'exécution : le shell

- 1) Lit une **ligne de commande** soit à partir du terminal, soit à partir d'un fichier script
- 2) Effectue une première analyse qui détermine quels sont les **mots** de cette ligne, et quels en sont les **délimiteurs**  (espace, ', ", tabulations)**.**
- 3) Catégorise les mots trouvés en : **opérateurs**, **chaînes de caractères**, et **mots ordinaires**.
- 4) Compile la ligne de commande en **commandes simples**, en appliquant un jeu de priorités fixé sur les opérateurs identifiés
- 5) Evalue chaque commande simple en attendant (exécution séquentielle) ou en n'attendant pas (exécution parallèle) sa terminaison pour évaluer suivante selon la présence de l'opérateur &.

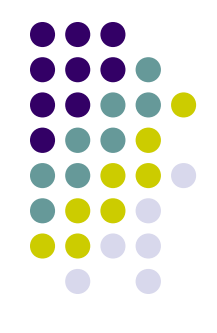

- Les mots (comme les opérateurs) sont soit des suites ininterrompues de caractères, soit des chaînes de caractères délimitées par **'** ou ".
- Deux types d'opérateurs :
	- *Contrôle* : ils servent à séparer deux commandes ou deux listes. Ce sont: & && () {} ; ;; | ||
	- *Redirection* : ils servent à rediriger les entrées/sorties et portent sur une seule commande. Ce sont: < >

>| << >> <& >& <<- <>

Une ligne de commande est :

- **simple** si elle ne comporte aucun opérateur de contrôle ;
- **composée** dans le cas contraire.

Priorités des opérateurs de contrôle :

```
Priorités égales (*) (*) L'opérateur rencontré le
                           premier remporte la priorité
```
() {} | && || ; & ;;

Priorités croissantes (*priment sur les priorités horizontales*)

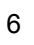

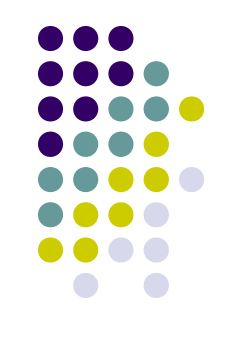

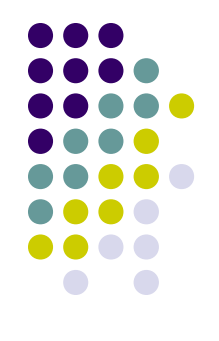

Un exemple : traitement de la ligne de commande

**test -d '/sw' 2>/dev/null <tab> && cat \$FIC | wc -l || echo "/sw inexistant"**

<u>Etapes 1 à 3</u> : après identification des mots (ordinaires, chaînes de caractères) et des opérateurs, on obtient :

**test -d '/sw' 2> /dev/null && cat \$FIC | wc -l || echo "/sw inexistant"**

Etape 4 : arbre compilé :

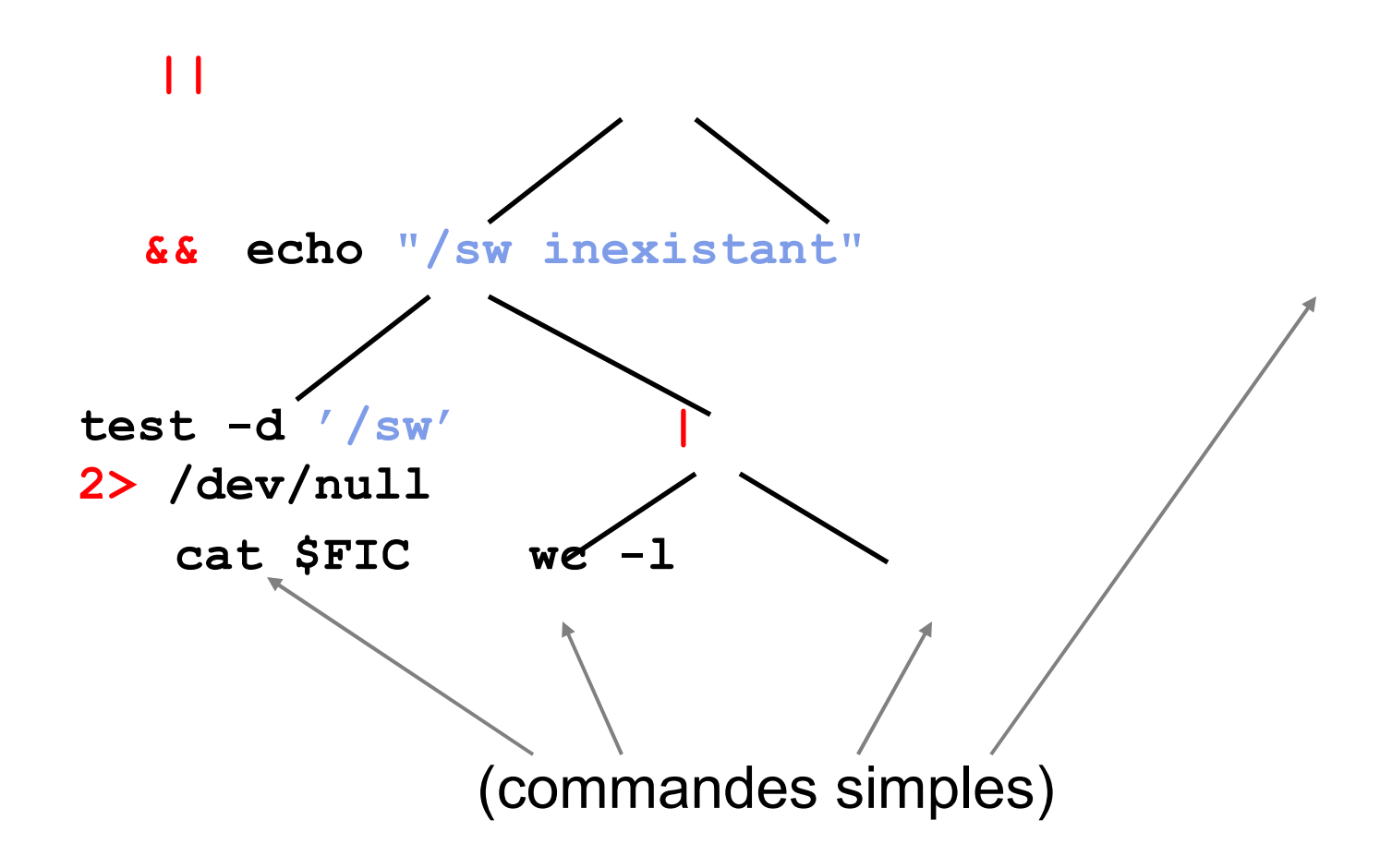

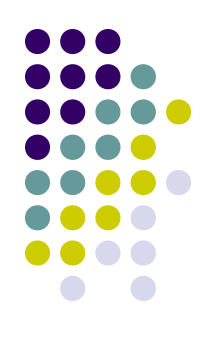

# **Commandes simples**

Une commande simple a la forme suivante:

**[assign] [com] [args…] [redir]**

- **assign** consiste en aucune, une ou plusieurs affectations de *variables* portant sur la commande qui suit (et seulement elle)
- **com** est la commande elle-même. Il s'agit soit d'un nom de commande interne, soit d'un nom de fichier exécutable accessible par la *variable d'environnement* PATH.
- **args** sont les arguments optionnels de la commande
- redir consiste en aucune, une, ou plusieurs redirections de fichiers

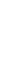

9

# **Commandes simples**

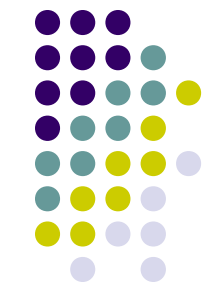

#### **Evaluation d'une commande simple : ce qui se passe (dans l'ordre)**

- 1. Les assignations **[assign]** sont provisoirement retirées de la ligne de commande
- 2. Ce qui reste subit le **processus de développement** du shell
- 3. Les redirections **[redir]** sont appliquées, puis retirées de la ligne de commande
- 4. Les assignations sont replacées sur la ligne de commande. Deux cas de figure peuvent se produire:
	- **1. [nom]** est vide → les variables affectées par **[assign]** sont celles du shell courant.
	- **2. [nom]** n'est pas vide → les variables affectées par **[assign]** sont celles de la commande [com] qui va être lancée

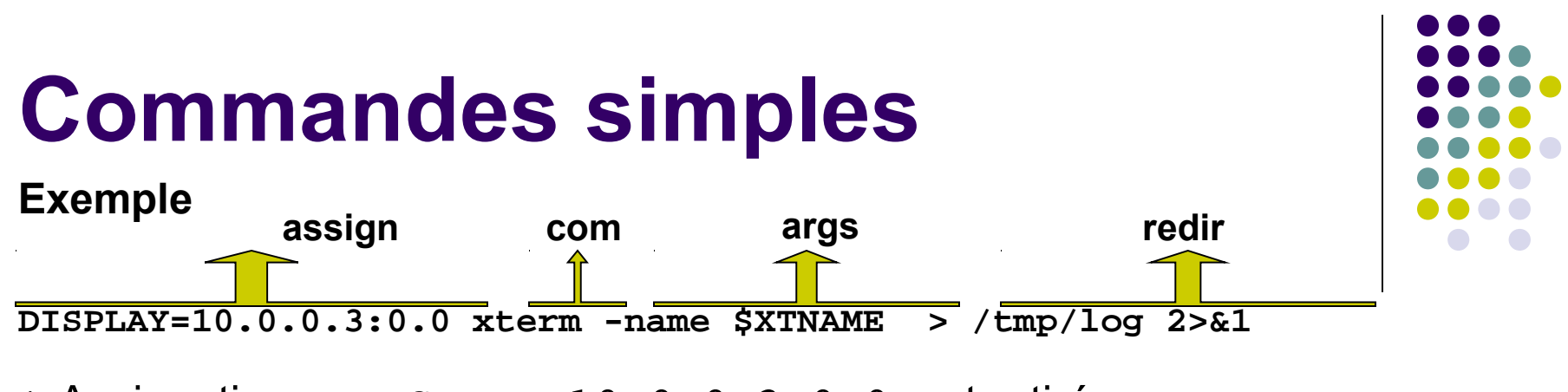

1. Assignations: DISPLAY=10.0.0.3:0.0 est retiré **xterm -name \$XTNAME > /tmp/log 2>&1**

2. Développement : une seule substitution à faire ici, \$XTNAME qui est une variable, valant myterm par exemple **xterm -name myterm > /tmp/log 2>&1**

3. Redirections :  $>$  /  $\text{tmp/log}$  indique que la sortie standard doit être redirigée vers le fichier /tmp/log, 2>&1 que la sortie d'erreur standard et la sortie standard doivent être unifiées **xterm -name myterm**

4. Assignations : DISPLAY=10.0.0.3:0.0 assigne 10.0.0.3:0.0 à la variable DISPLAY, et le reste de la ligne est lancé avec cette valeur

**xterm -name myterm**

:

### **Variables**

Le shell connaît deux types de variables : **ordinaires** et **d'environnement**.

Une **variable ordinaire** n'est connue que par le shell : aucun des programmes que le shell lancera ne pourra la consulter/modifier.

A l'inverse, une **variable d'environnement** est une variable ordinaire dont les processus lancés par le shell recoivent une copie.

On peut assigner une valeur à une variable avec l'opérateur '=' (attention: pas d'espace)

```
$ mavariable=3
```

```
$ echo $mavariable
```

```
3
```
Pour faire une variable d'environnement d'une variable ordinaire, on utilise la commande **export** :

```
$ sh -c 'echo $mavariable' # lance la com. dans un sous-shell
$ export mavariable
$ sh -c 'echo $mavariable'
3
```
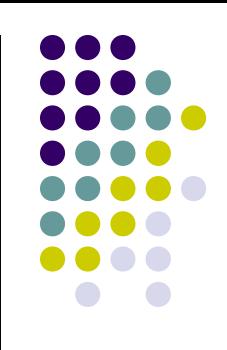

C'est une technique de réécriture très puissante durant laquelle les variables, les noms de fichiers, et certains caractères sont substitués soit par leur propre valeur, soit par un traitement sur cette valeur.

### *Développement de variables*

Forme générale: \${expression}

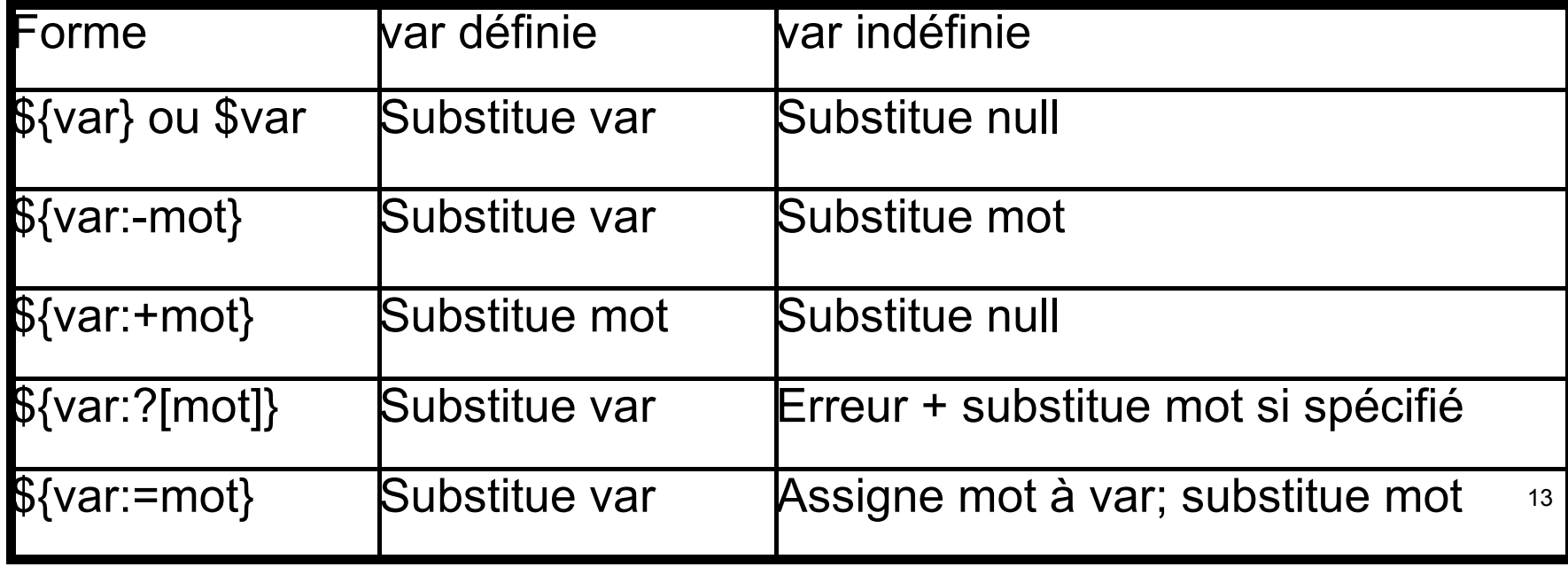

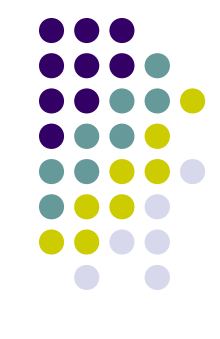

Forme Substitution \${#var} Longueur de la chaîne var \${var%motif} var privée de la plus courte occurrence droite de motif \${var%%motif} kar privée de la plus longue occurrence droite de motif \${var#motif} late privée de la plus courte occurrence gauche de motif \${var##motif} var privée de la plus longue occurrence gauche de motif

var=aaabccc \$ echo \$var aaabccc \$ echo \${va:-mot} mot \$ echo \${var:-mot} aaabccc  $$echo ${var: +mot}$ mot \$ echo \${va:?test}

```
va: test
$ echo ${va:?}
va: parameter null or 
not set
$ echo ${va:=mot}
mot
$ echo $va
mot
$ echo ${#var}
7
```

```
\frac{14}{5} echo \frac{5}{5} var \frac{14}{5}$ echo ${vare}
aaabccc
$ echo ${var%c}
aaabcc
$ echo ${var$c}
aaabcc
$ echo ${var%c*}
aaabcc
aaab
```
Variables spéciales (utilisables seulement dans un script) :

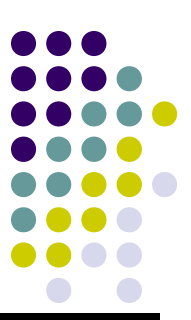

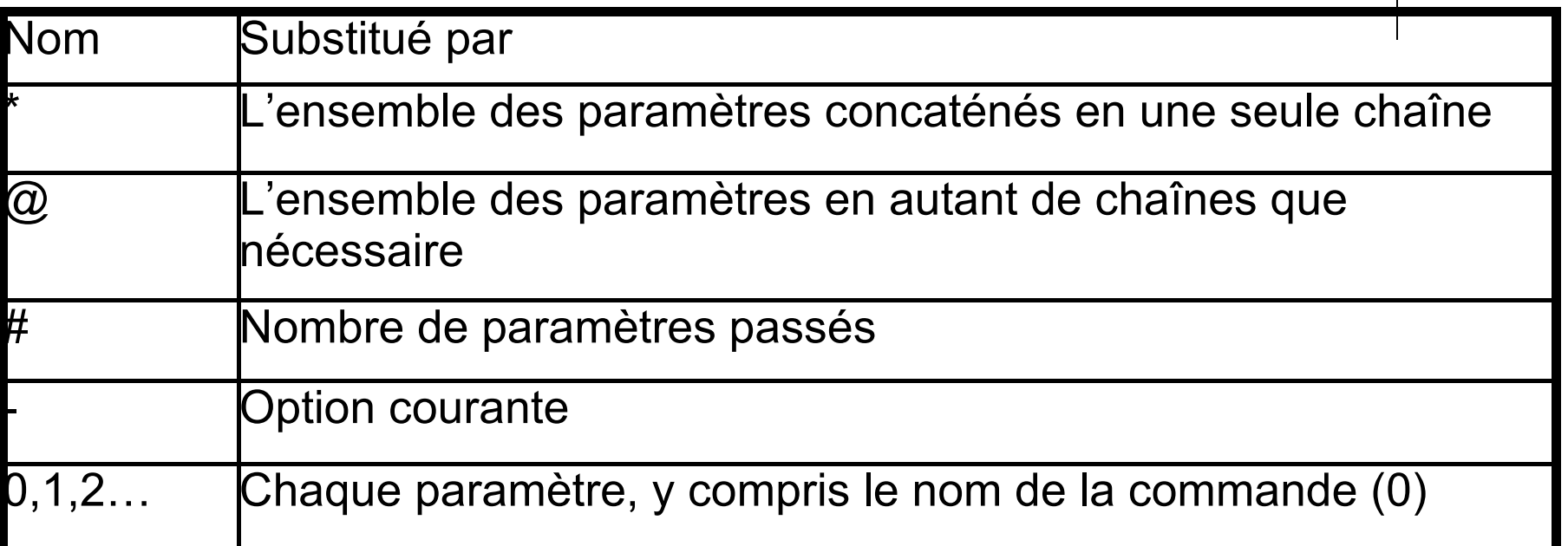

Variables spéciales toujours utilisables :

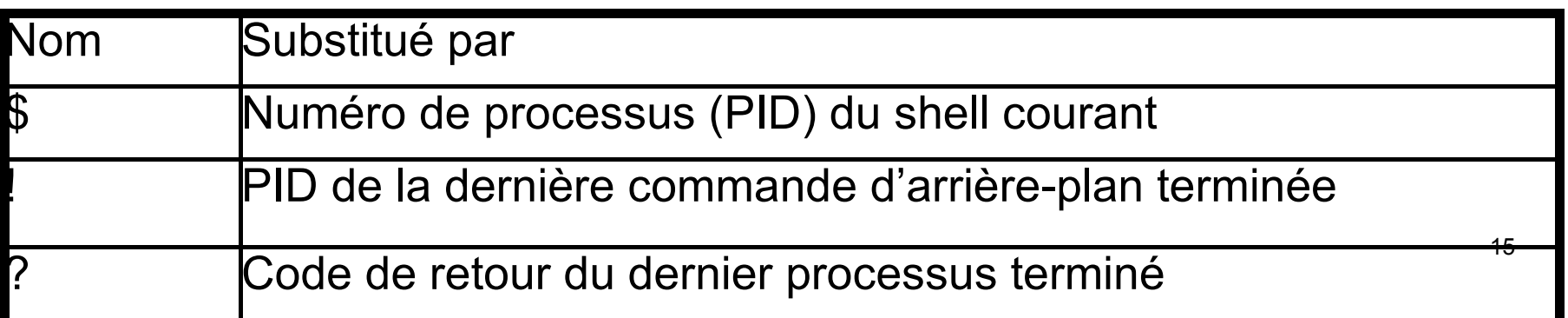

#### *Développement arithmétique entière*

Forme générale: \$((expression)) où expression est une expression arithmétique entière

```
$echo $((3+1))4
$ (3+2*6)15
$echo $((3-(1+1)*6))-9
$ i=2$ i = $((i + 1))$ echo $i
3
$echo $((3+(1+1.5)*6))sh: 3+(1+1.5)*6: missing `)' (error token is ".5)*6")
```
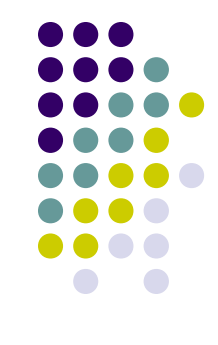

#### *Développement des noms de fichiers*

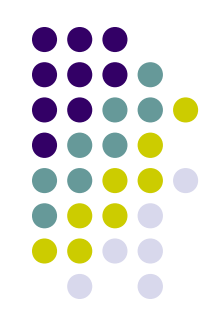

17

Tout mot contenant les métacaractères '\*', '?', '[', et ']' est développé par le shell pour concorder avec un nom de fichier existant s'il en existe un.

Le shell génère alors autant de chaînes qu'il peut trouver de correspondances. S'il n'en trouve pas, le mot est laissé tel quel. Le tilde '~' seul, suivi de / ou d'un nom de login est toujours développé, et en premier.

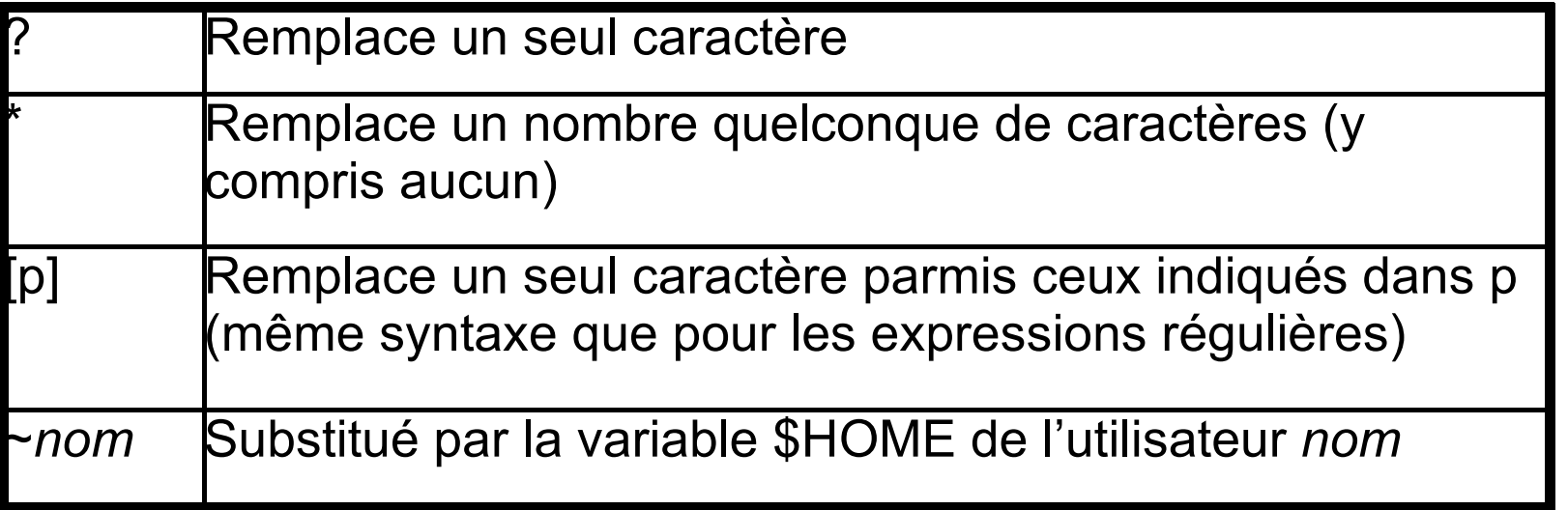

```
\sin echo ~
/Users/xavier
$ echo $HOME
/Users/xavier
$ ls
cap1.tiff cap2.tiff test
$ echo cap?.tiff capi*.tiff
cap1.tiff cap2.tiff capi*.tiff
$ echo *es*
test
$ echo /???
/bin /dev /etc /lib /tmp /usr /var
$ echo /???/?? 
/bin/cp /bin/dd /bin/df /bin/ed /bin/ln /bin/ls /bin/mv 
  /bin/ps /bin/rm /bin/sh /dev/fd /etc/rc /var/at 
  /var/db /var/vm /var/yp
$ echo /???/[a-c]??
/bin/cat /bin/csh /usr/bin
```
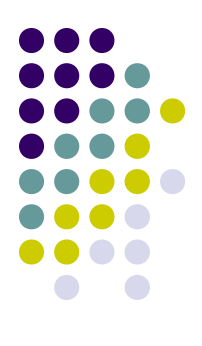

#### *Chaînes de caractères*

- Tous les mots non délimités par des " et des ' subissent le développement de variables, arithmétique, et de noms de fichiers
- Les chaînes encadrées par des " subissent le développement de variables et le développement arithmétique, mais pas le développement des noms de fichiers
- Les chaînes de caractères encadrées par des ' ne subissent aucune développement ni aucune autre transformation
- Un caractère précédé de '\' ne subit pas de développement
- Les chaînes encadrées par des " ou par des ' sont toujours considérées comme un seul mot

#### **Exemples**

```
\sin 1$ ls
cap1.tiff cap2.tiff 
   test
$echo $i $((i+1)) cap*1 2 cap1.tiff cap2.tiff
```

```
$ echo \$i \$\(\(i+1\)\) cap\*
 echo "$i" "$((i+1))" "cap*"
  2 cap*$ echo '$i' '$((i+1))' 'cap*'
$i \$((i+1)) \text{ cap*}$i \$((i+1)) \text{ cap*}
```
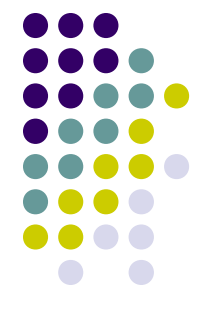

### *Substitution de commandes*

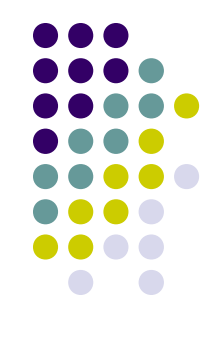

Forme générale: \$(commande) ou `commande`

Le résultat de commande (sur la sortie standard) est substitué sur la ligne de commande courante. Les délimiteurs autres que l'espace (tabulations, retours chariots) sont remplacés par des espaces.

#### *Exemple*

```
$ ls
cap1.tiff cap2.tiff test
$ 1s | wc -1 3
$ echo Il y a $(ls | wc -l) fichiers
Il y a 3 fichiers
\mathsf{S}
```
## **Redirections**

A son lancement, tout processus dispose de trois fichiers ouverts par le système :

- l'entrée standard (stdin, de numéro 0)
- la sortie standard (stdout, de numéro 1)
- la sortie d'erreur standard (stderr, de numéro 2)

Par défaut:

- les caractères tapés par l'utilisateur dans le terminal d'exécution alimentent stdin
- le terminal est alimenté par stdout et stderr Les redirections servent à remplacer le clavier et la sortie terminal par des fichiers.

 $$$   $1s$ cap1.tiff cap2.tiff test \$ ls > /tmp/toto # redirige stdout vers /tmp/toto \$ ls -l /tmp/toto -rw-r--r-- 1 xavier wheel 25 Feb 25 23:24 /tmp/toto

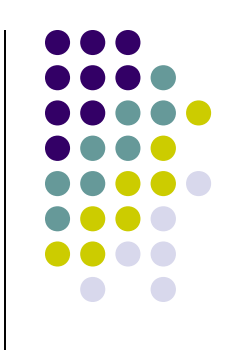

# **Redirections**

```
$ cat /tmp/toto 
cap1.tiff
cap2.tiff
test
$ wc -l < /tmp/toto # lit stdin a partir de /tmp/toto
        3
```
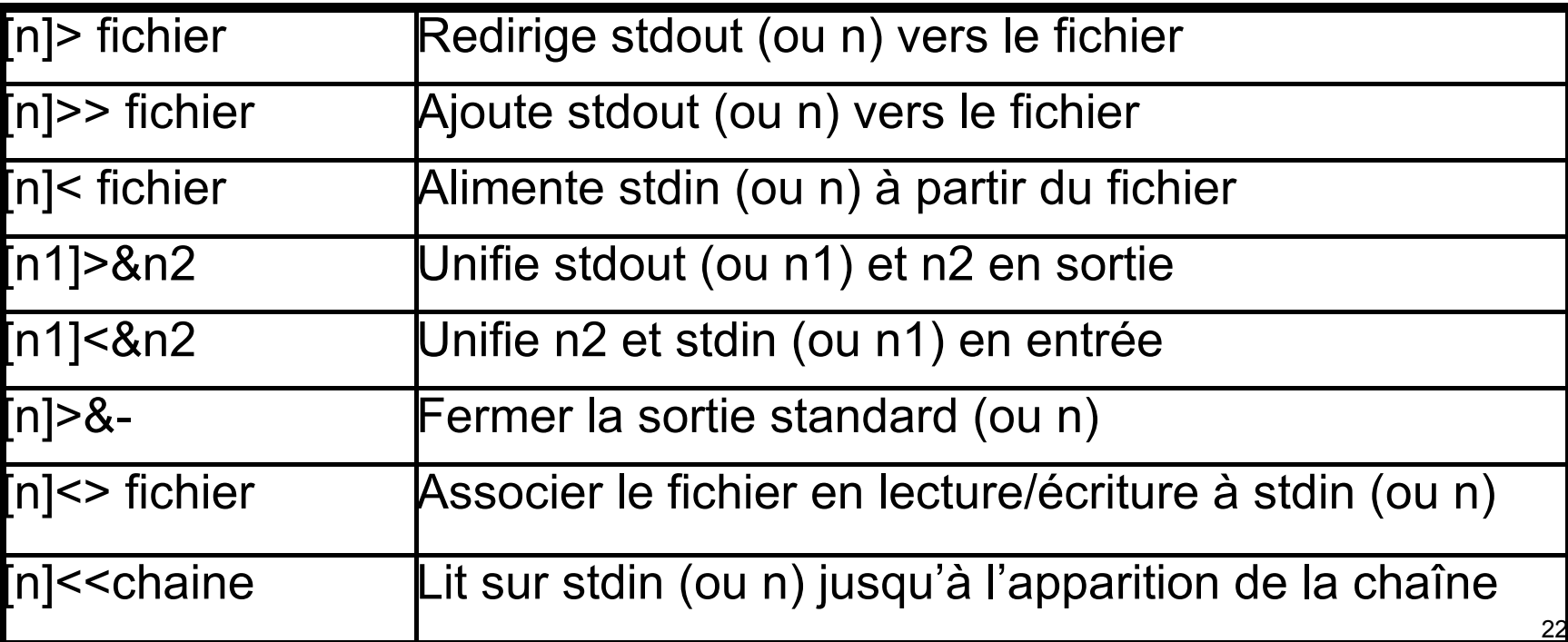

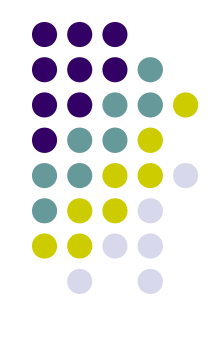

Une commande composée est :

- soit une liste,
- soit une exécution groupée (en sous-shell ou shell courant),
- soit une instruction de contrôle,
- soit une fonction

### *Listes*

Une liste est une suite de commandes, éventuellement composées (opérateurs '&&', '||', ';', '&', '|'), et terminée par un ';', une '&' ou un retour chariot.

Soit C1 et C2 deux *commandes simples*. Alors:

- C1 && C2 : lance C1 puis C2 seulement si C1 a réussi
- C1 || C2 : lance C1 puis C2 seulement si C1 a échoué
- C1 ; C2 : lance C1 puis C2
- C1 & : lance C1 en arrière-plan
- C1 | C2 : lance C1 et C2 en parallèle et en redirigeant la sortie de C1 vers l'entrée de C2 (*pipeline)*

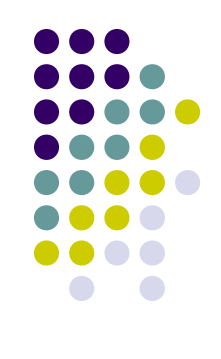

#### *Les pipelines*

Forme générale: C1 | C2 où C1 et C2 sont 2 commandes simples

- Le pipeline ('|') lance C1 et C2 en parallèle après avoir redirigé la sortie standard de C1 vers l'entrée standard de C2 - donc C2 lit son entrée directement dans la sortie de C1
- Le pipeline est composable à volonté (C1 | C2 | ... | Cn lance C1 à Cn en // avec redirection de stdout(Ci) vers stdin(Ci+1) pour tout i)

#### *Exemple*

```
24
$ 1s -1cap1.tiff
cap2.tiff
test
$ 1s -1 | sed "s/tiff/tif/cap1.tif
cap2.tif
test
                                  $ 1s -1 | sed "s/tiff/tif/"
                                          sort -rtest
                                  cap2.tif
                                  cap1.tif
                                  \mathsf{S}
```
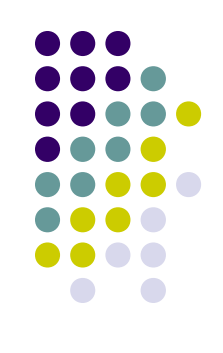

### *Exécution groupée*

Formes générales:

{ *liste*; } pour une exécution dans le shell courant (*liste*) pour une exécution dans un sous-shell

Modifie la priorité d'analyse (lexicale) de liste. Pour l'exécution dans un sous-shell, tout se passe comme si liste constituait un processus à part entière (y compris pour les entrées/sorties) et toutes les variables (ordinaires et d'environnement) du shell courant sont préservées.

#### *Illustration*

25 c1 &&  $\{ c2 \mid c3; \}$ si c1 alors si non c2 alors c3 fsi fsi  ${c1 & 8 & c2; } || c3$ si c1 alors si non c2 alors c3 fsi sinon c3 fsi  $\boxed{\phantom{a}}$ 

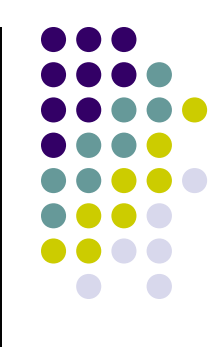

### *Instructions de contrôle*

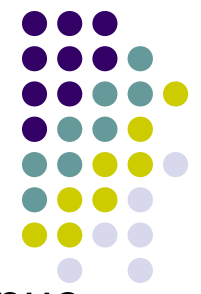

Le shell admet les instructions de contrôle: if, while, for, break, continue, case. La sémantique est la même qu'en langage C.

```
Syntaxe de if
```

```
if liste; # si le code de retour de liste est zéro 
then liste # alors exécuter cette liste
[elif liste
then liste ] …
[ else liste ]
fi
```
#### *Exemple*

```
$ if test "$SHELL"
> then echo SHELL="$SHELL"
> else echo "Variable indefinie"
> fi
SHELL=/bin/bash
\boldsymbol{\zeta}
```
*Syntaxe de while* **while liste; # tant que code de retour de liste = 0 do liste # exécuter cette liste done**

#### *Exemple:*

```
\sin 1 = 0$ while test $i -le 2 # tant que i <= 2
> do echo i=$i ; i=$((i+1))> done
i=0i=1i=2$ echo $i
3
\boldsymbol{\zeta}
```
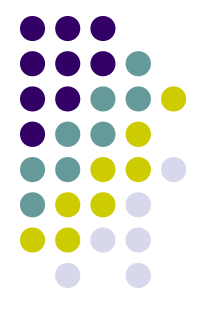

*Syntaxe de for* **for variable in mot1 [mot2…]; do liste # exécuter cette liste done**

#### *Exemple:*

\$ for i in un 2 trois; do > echo \$i > done un  $\mathcal{L}$ trois

*Syntaxe de break et continue* **break [n]**

**continue [n]**

Sort du nième niveau (ou du courant) d'itération soit pour arrêter (break) ou poursuivre (continue) . Idem langage C.

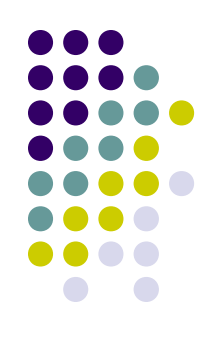

*Syntaxe de case* **case mot in motif) liste ;;**

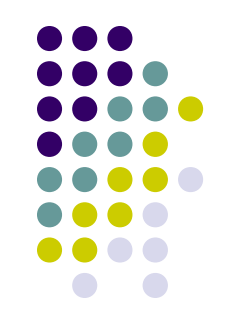

#### **esac**

**…**

Motif peut comporter plusieurs motifs élémentaires séparés par des '|', chacun suivant les mêmes règles de développement que pour les noms de fichiers. Sémantique identique à celle du langage C, mais break n'est pas nécessaire.

#### *Exemple:*

- \$ case \$OSNAME in
- > Lin\*) echo "motif 1";;
- > tux|\*nux) echo "motif 2";;

```
> *) echo "defaut";;
```
> esac

motif 1

\$ case toto in > Lin\*) echo "motif 1";; > tux|\*nux) echo "motif 2";; > \*) echo "defaut";; > esac defaut

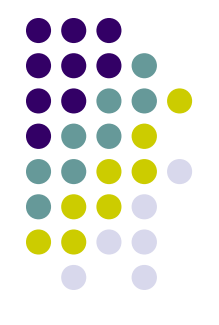

#### *Les fonctions*

Forme générale: **nomfonc () liste**

où nomfonc est un mot et liste une liste (généralement entre {}).

- N'est commodément utilisable que dans un script.
- Après déclaration nomfonc est vu comme un nom de commande, qui peut recevoir des arguments
- Les arguments passés sont accessibles par  $\mathcal{F}^\star$ ,  $\mathcal{P}(\mathcal{Q},\mathcal{P}0,\mathcal{P}1,\dots)$
- La fonction peut renvoyer une valeur entière via l'instruction return, récupérable par l'appelant à travers la variable \$?
- Les variables qui ne sont pas déclarées local sont en fait celles du shell, et la fonction les altère (!)

#### *Fonctions (suite)*

```
$ compte_fic ()
> {
> local v
> 
> test -d "$1" && ls -l "$1" | wc -l && v=0 || v=1
> return $v
> }
\boldsymbol{\zeta}$ compte_fic /tmp/
 3
$ echo "Retour1=$?"
Retour1=0$ compte_fic /inexistant/
$ echo "Retour2=$?"
Retour2=1
```
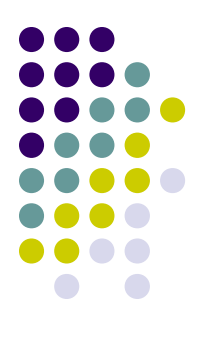

# **Scripts shell**

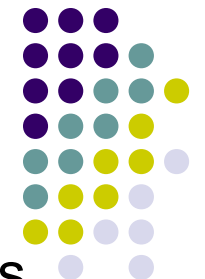

- On peut stocker un ensemble de lignes de commandes dans un fichier texte pour en faire un script shell exécutable.
- Pour pouvoir être lancé, le fichier créé doit avoir le droit d'exécution (chmod +x)
- Si la première ligne du fichier débute par #!, elle doit être suivie du chemin du shell à lancer. Si ce n'est pas le cas, le shell courant l'exécutera dans un sous-shell.
- On peut alors lancer le script en l'appelant directement par son nom

```
$ ls monscript.sh 
-rw-r--r-- 1 xavier xavier 165 Feb 26 16:44 
  monscript.sh
$ chmod +x monscript.sh 
$ cat monscript.sh 
#!/bin/sh
#
```
# **Scripts shell**

```
compte_fic ()
\{ local v
    test -d "$1" && ls -l "$1" | wc -l && v=0 || v=1
    return $v
}
compte_fic "$1"
if test $? -ge 1
then echo Erreur
fi
$ ./monscript.sh .
 7
$ ./monscript.sh /inexsitant
Erreur
```
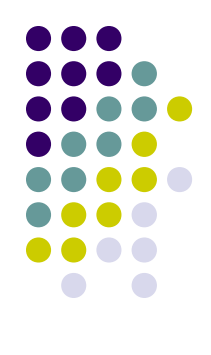

 $\boldsymbol{\zeta}$ 

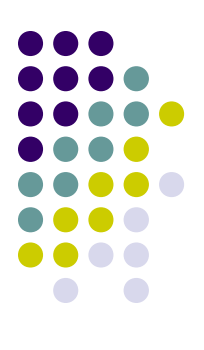

### **Principales commandes Principaux utilitaires**

# **Commandes internes**

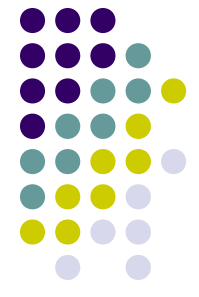

Ce sont des commandes propres au shell - elles ne sont ni des scripts, ni des fichiers binaires, ni des fonctions. Commandes essentielles:

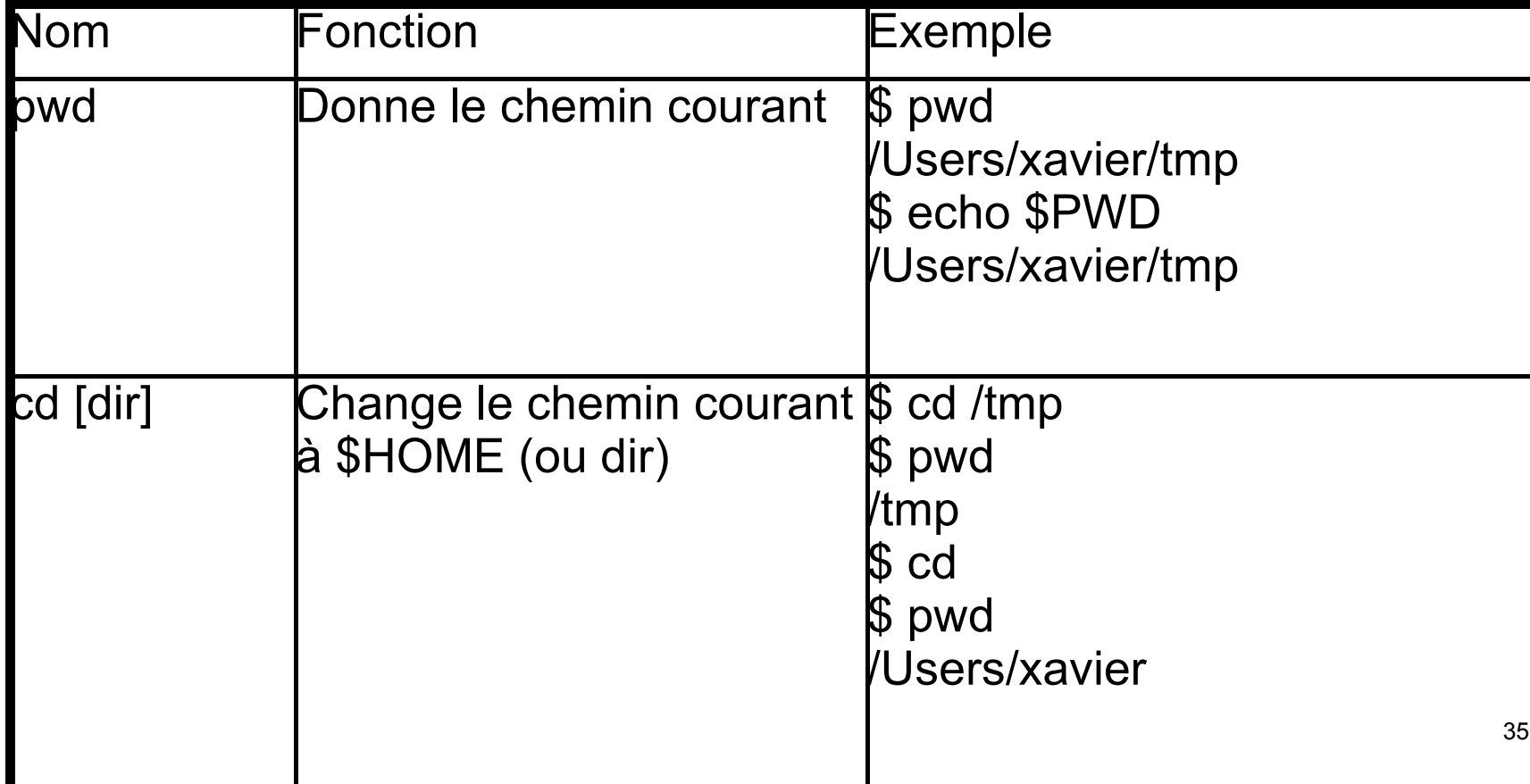

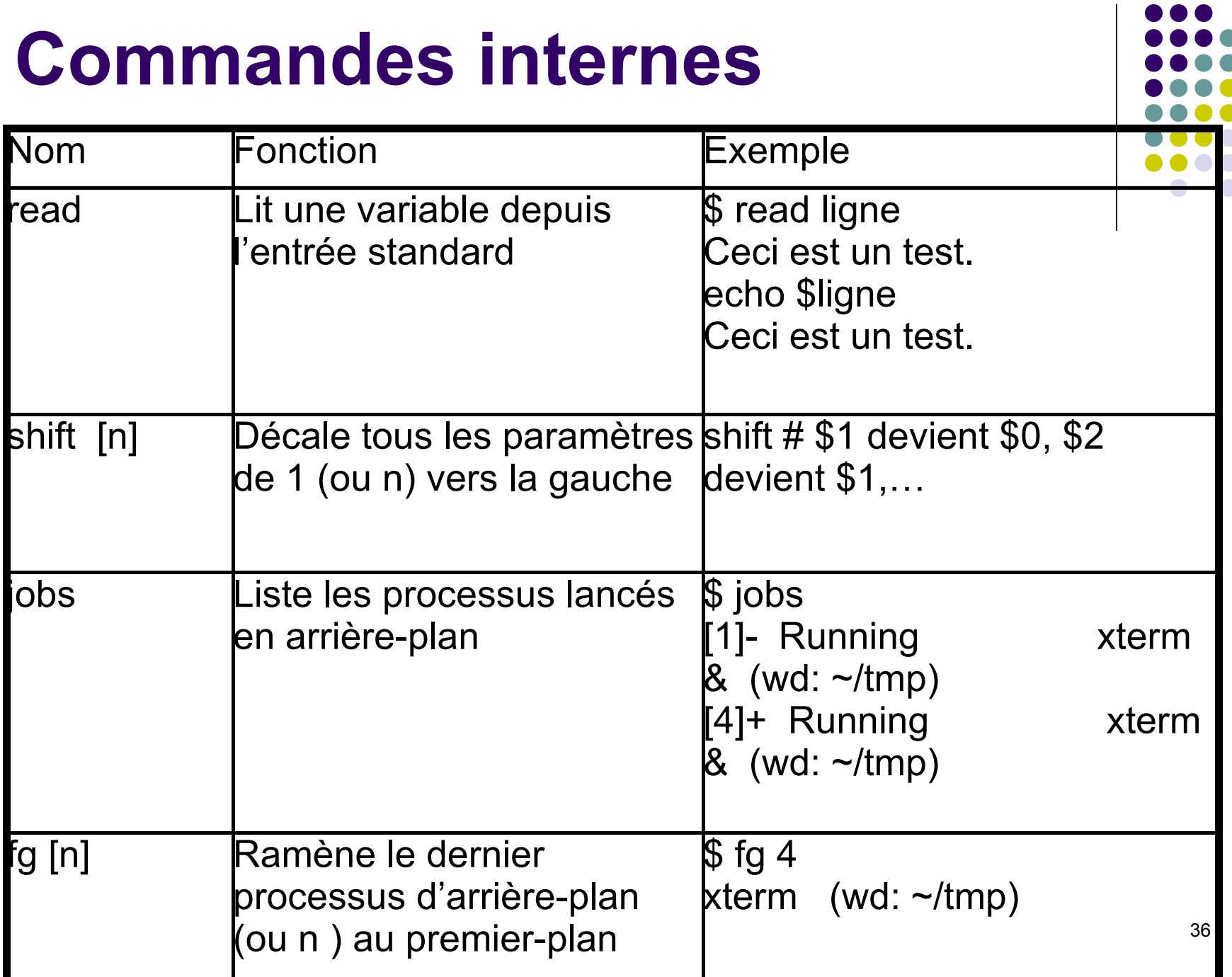

 $\bigcirc$ 

37

- Au sens large, comprennent tous les fichiers binaires accessibles par la variable PATH.
- La plupart des utilitaires et commandes système se trouvent dans :

/bin,/sbin,/usr/bin,/usr/sbin,/usr/local/bin,/usr/X11R6/bin

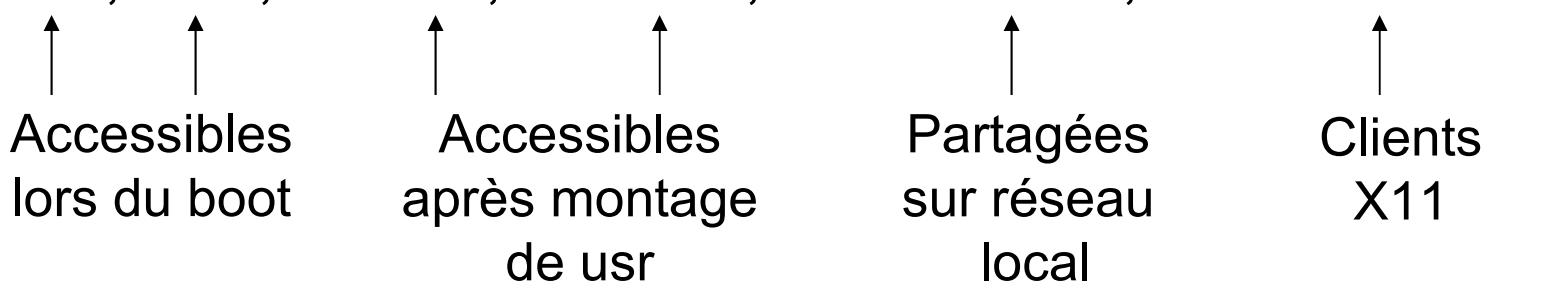

Une commande très utile : man

man -a commande

affiche les pages manuel décrivant commande

man -k mot-clef

recherche les commandes qui concordent avec le mot-clé fourni.

Commandes générales

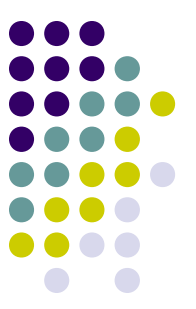

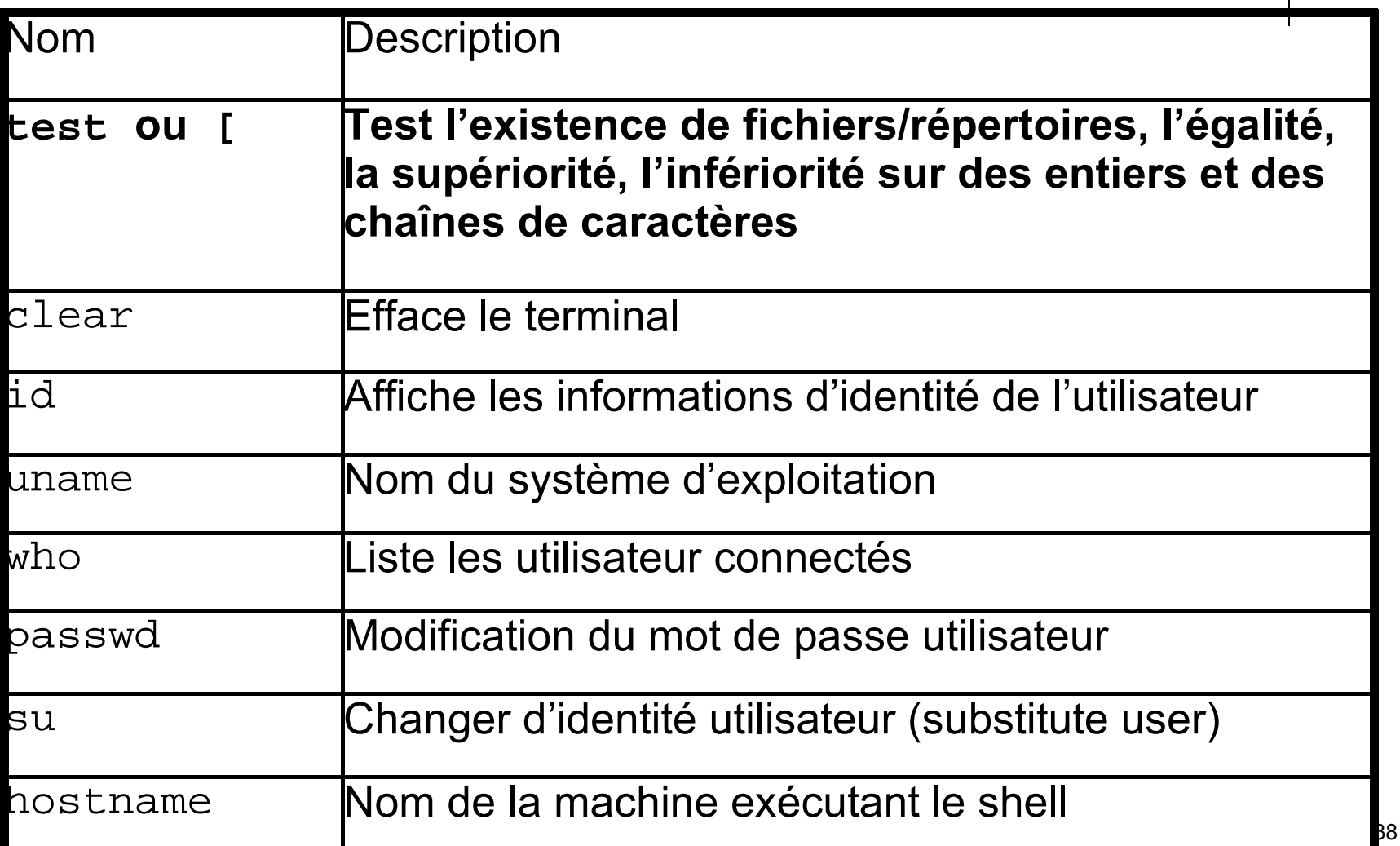

#### Manipulation de fichiers

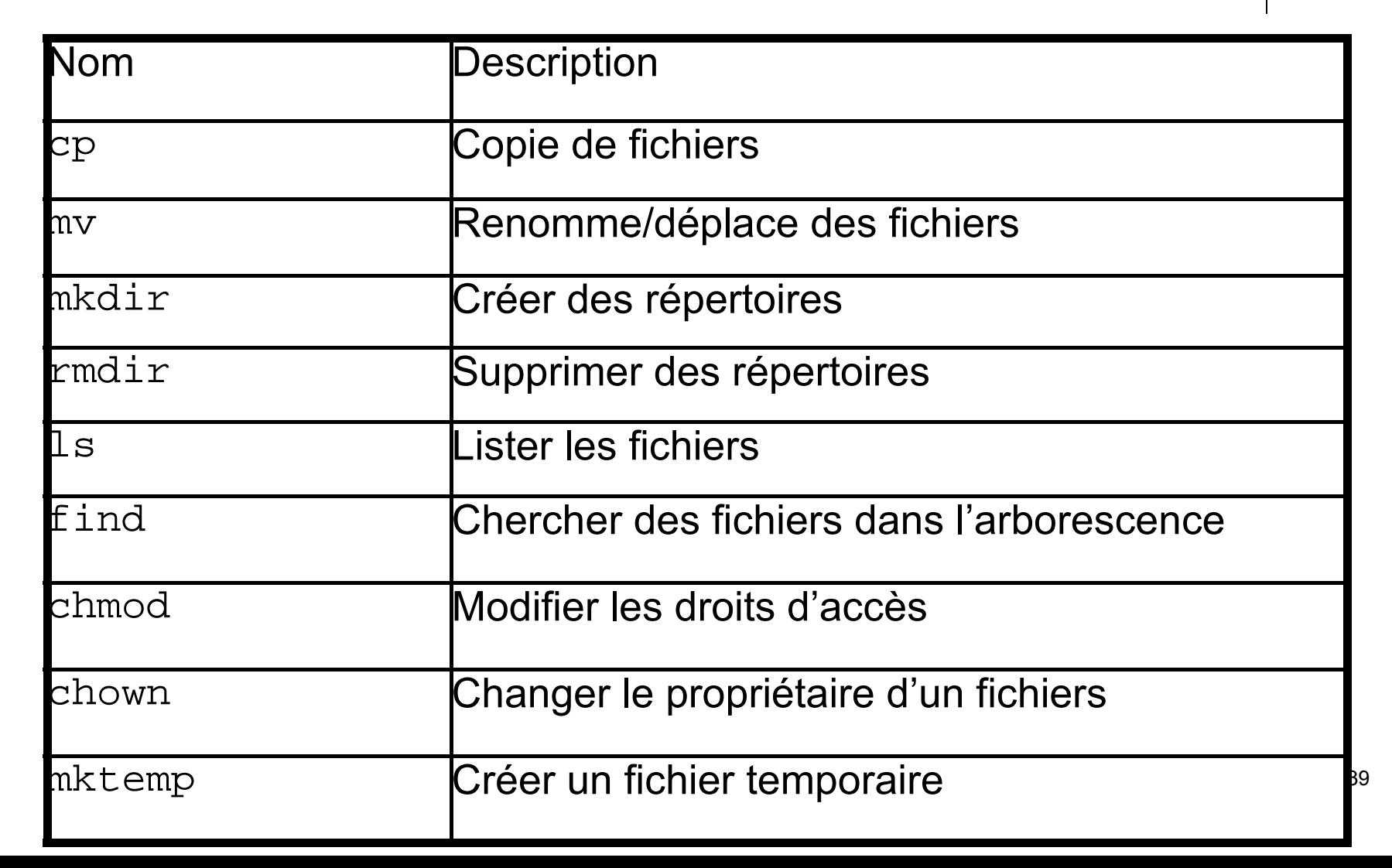

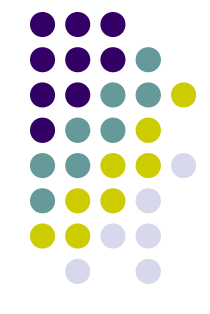

Commandes sur fichiers texte

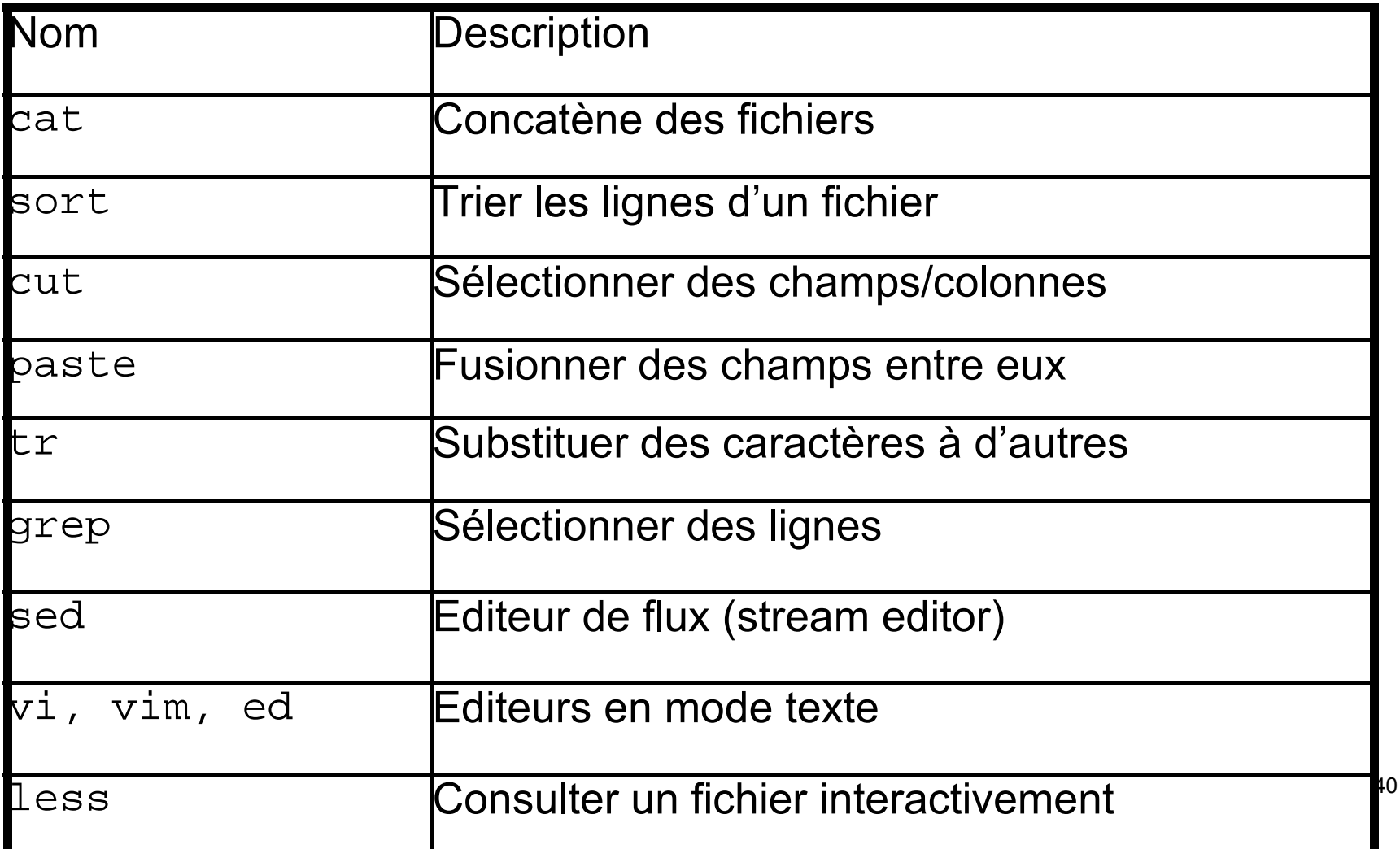

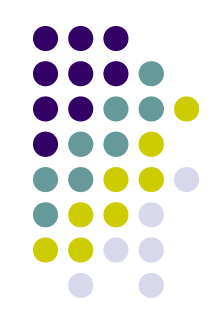

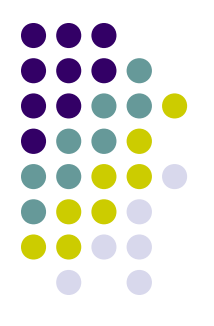

Commandes sur processus

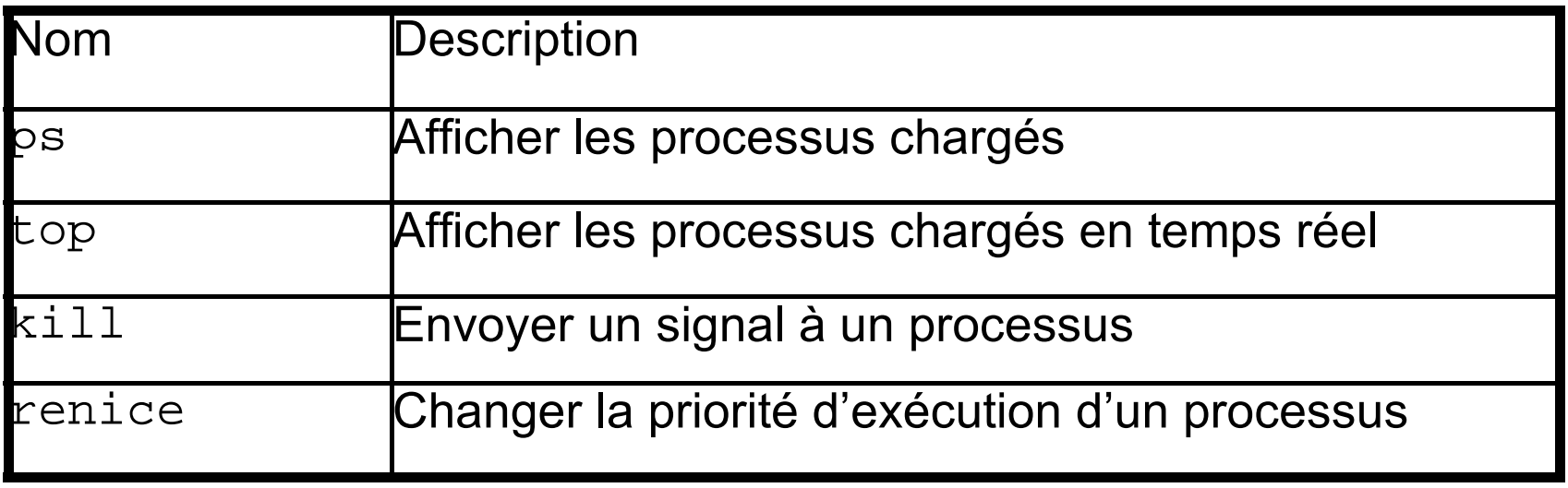

#### Commandes réseau

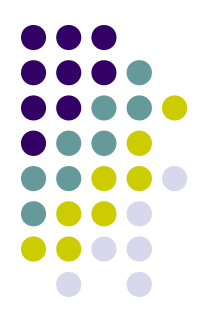

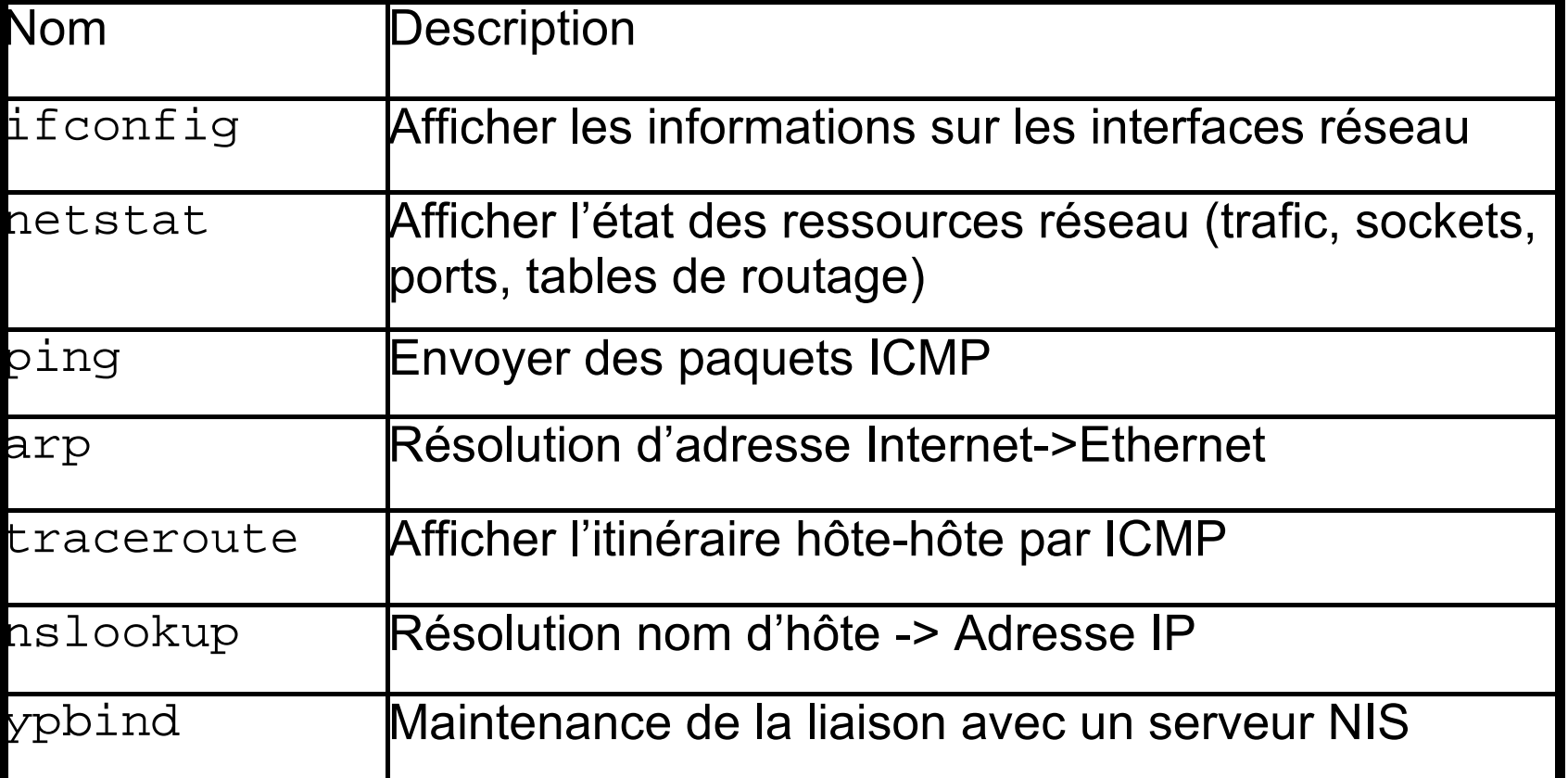